# **interpret-community**

*Release 0.24.1*

**Microsoft**

**Jan 18, 2022**

## **CONTENTS**

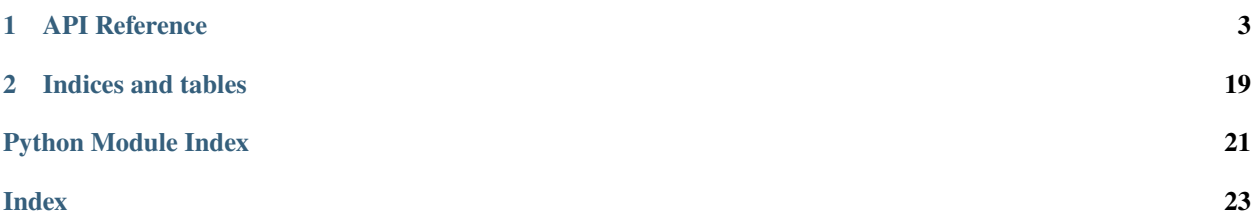

The code is [available from GitHub.](https://github.com/interpretml/interpret-community)

#### **CHAPTER**

### **ONE**

## **API REFERENCE**

## <span id="page-6-2"></span><span id="page-6-0"></span>**1.1 interpret\_community package**

### **1.1.1 Subpackages**

**interpret\_community.adapter package**

**Submodules**

**interpret\_community.adapter.explanation\_adapter module**

#### <span id="page-6-1"></span>**interpret\_community.common package**

Common infrastructure, class hierarchy and utilities for model explanations.

#### class interpret\_community.common.ModelSummary Bases: [object](https://docs.python.org/3/library/functions.html#object)

A structure for gathering and storing the parts of an explanation asset.

```
add_from_get_model_summary(name, artifact_metadata_tuple)
     Update artifacts and metadata with new information.
```
**Parameters**

- **name**  $(str)$  $(str)$  $(str)$  The name the new data should be associated with.
- artifact\_metadata\_tuple ([\(list\[](https://docs.python.org/3/library/stdtypes.html#list)[dict\]](https://docs.python.org/3/library/stdtypes.html#dict), [dict\)](https://docs.python.org/3/library/stdtypes.html#dict)) The tuple of artifacts and metadata to add to existing.

#### get\_artifacts()

Get the list of artifacts.

**Returns** Artifact list.

**Return type** [list\[list\[](https://docs.python.org/3/library/stdtypes.html#list)[dict\]](https://docs.python.org/3/library/stdtypes.html#dict)]

#### get\_metadata\_dictionary()

Get the combined dictionary of metadata.

**Returns** Metadata dictionary.

**Return type** [dict](https://docs.python.org/3/library/stdtypes.html#dict)

#### <span id="page-7-6"></span>**Subpackages**

**interpret\_community.common.model\_wrapper package**

#### **Submodules**

**interpret\_community.common.aggregate module**

<span id="page-7-4"></span>**interpret\_community.common.base\_explainer module**

Defines the base explainer API to create explanations.

<span id="page-7-3"></span>class interpret\_community.common.base\_explainer.BaseExplainer(*\*args*, *\*\*kwargs*) Bases: [interpret\\_community.common.base\\_explainer.GlobalExplainer](#page-7-0), [interpret\\_community.](#page-7-1) [common.base\\_explainer.LocalExplainer](#page-7-1)

The base class for explainers that create global and local explanations.

<span id="page-7-0"></span>class interpret\_community.common.base\_explainer.GlobalExplainer(*\*args*, *\*\*kwargs*) Bases: [abc.ABC](https://docs.python.org/3/library/abc.html#abc.ABC), [interpret\\_community.common.chained\\_identity.ChainedIdentity](#page-7-2)

The base class for explainers that create global explanations.

#### abstract explain\_global(*\*args*, *\*\*kwargs*)

Abstract method to globally explain the given model.

Note evaluation examples can be optional on derived classes since some explainers don't support it, for example MimicExplainer.

**Returns** A model explanation object containing the global explanation.

**Return type** GlobalExplanation

<span id="page-7-1"></span>class interpret\_community.common.base\_explainer.LocalExplainer(*\*args*, *\*\*kwargs*) Bases: [abc.ABC](https://docs.python.org/3/library/abc.html#abc.ABC), [interpret\\_community.common.chained\\_identity.ChainedIdentity](#page-7-2)

The base class for explainers that create local explanations.

#### abstract explain\_local(*evaluation\_examples*, *\*\*kwargs*) Abstract method to explain local instances.

Parameters evaluation\_examples ([object](https://docs.python.org/3/library/functions.html#object)) – The evaluation examples.

**Returns** A model explanation object containing the local explanation.

**Return type** LocalExplanation

#### **interpret\_community.common.blackbox\_explainer module**

#### <span id="page-7-5"></span>**interpret\_community.common.chained\_identity module**

Defines a light-weight chained identity for logging.

```
class interpret_community.common.chained_identity.ChainedIdentity(**kwargs)
    Bases: object
```
The base class for logging information.

#### <span id="page-8-2"></span><span id="page-8-1"></span>**interpret\_community.common.constants module**

Defines constants for interpret community.

```
class interpret_community.common.constants.Attributes
```

```
Bases: object
```
Provide constants for attributes.

```
EXPECTED_VALUE = 'expected_value'
```
class interpret\_community.common.constants.DNNFramework Bases: [object](https://docs.python.org/3/library/functions.html#object)

Provide DNN framework constants.

```
PYTORCH = 'pytorch'
```
#### TENSORFLOW = 'tensorflow'

```
class interpret_community.common.constants.Defaults
```

```
Bases: object
```
Provide constants for default values to explain methods.

```
AUTO = 'auto'
```
DEFAULT\_BATCH\_SIZE = 100

```
HDBSCAN = 'hdbscan'
```

```
MAX DIM = 50
```

```
class interpret_community.common.constants.Dynamic
```
Bases: [object](https://docs.python.org/3/library/functions.html#object)

Provide constants for dynamically generated classes.

```
GLOBAL_EXPLANATION = 'DynamicGlobalExplanation'
```
LOCAL\_EXPLANATION = 'DynamicLocalExplanation'

<span id="page-8-0"></span>class interpret\_community.common.constants.ExplainParams

```
Bases: object
```
Provide constants for interpret community (init, explain\_local and explain\_global) parameters.

```
BATCH_SIZE = 'batch_size'
```

```
CLASSES = 'classes'
```
CLASSIFICATION = 'classification'

EVAL\_DATA = 'eval\_data'

EVAL\_Y\_PRED = 'eval\_y\_predicted'

EVAL\_Y\_PRED\_PROBA = 'eval\_y\_predicted\_proba'

EXPECTED\_VALUES = 'expected\_values'

EXPLAIN\_SUBSET = 'explain\_subset'

EXPLANATION\_ID = 'explanation\_id'

FEATURES = 'features'

GLOBAL\_IMPORTANCE\_NAMES = 'global\_importance\_names'

```
GLOBAL_IMPORTANCE_RANK = 'global_importance_rank'
GLOBAL_IMPORTANCE_VALUES = 'global_importance_values'
GLOBAL_NAMES = 'global_names'
GLOBAL_RANK = 'global_rank'
GLOBAL_VALUES = 'global_values'
ID = 'id'INCLUDE_LOCAL = 'include_local'
INIT_DATA = 'init_data'
IS_ENG = 'is_engineered'
IS_LOCAL_SPARSE = 'is_local_sparse'
IS_RAW = 'is_raw'
LOCAL_EXPLANATION = 'local_explanation'
LOCAL_IMPORTANCE_VALUES = 'local_importance_values'
METHOD = 'method'
MODEL_ID = 'model_id'
MODEL_TASK = 'model_task'
MODEL_TYPE = 'model_type'
NUM_CLASSES = 'num_classes'
NUM_EXAMPLES = 'num_examples'
NUM_FEATURES = 'num_features'
PER_CLASS_NAMES = 'per_class_names'
PER_CLASS_RANK = 'per_class_rank'
PER_CLASS_VALUES = 'per_class_values'
PROBABILITIES = 'probabilities'
SAMPLING_POLICY = 'sampling_policy'
```
SHAP\_VALUES\_OUTPUT = 'shap\_values\_output'

classmethod get\_private(*explain\_param*)

Return the private version of the ExplainParams property.

#### **Parameters**

- cls ([ExplainParams](#page-8-0)) ExplainParams input class.
- explain\_param  $(str)$  $(str)$  $(str)$  The ExplainParams property to get private version of.

**Returns** The private version of the property.

**Return type** [str](https://docs.python.org/3/library/stdtypes.html#str)

#### classmethod get\_serializable()

Return only the ExplainParams properties that have meaningful data values for serialization.

**Parameters** cls ([ExplainParams](#page-8-0)) – ExplainParams input class.

```
Returns A set of property names, e.g., 'GLOBAL IMPORTANCE VALUES',
                'MODEL_TYPE', etc.
             Return type set[str]
class interpret_community.common.constants.ExplainType
    Bases: object
    Provide constants for model and explainer type information, useful for visualization.
    CLASSIFICATION = 'classification'
    DATA = 'data_type'
    EXPLAIN = 'explain_type'
    EXPLAINER = 'explainer'
    FUNCTION = 'function'
    GLOBAL = 'global'
    HAN = 'han'
    IS_ENG = 'is_engineered'
    IS_RAW = 'is_raw'LIME = 'lime'
    LOCAL = 'local'
    METHOD = 'method'
    MIMIC = 'mimic'
    MODEL = 'model_type'
    MODEL_CLASS = 'model_class'
    MODEL_TASK = 'model_task'
    PFI = 'pfi'REGRESSION = 'regression'
    SHAP = 'shape'SHAP_DEEP = 'shap_deep'
    SHAP_GPU_KERNEL = 'shap_gpu_kernel'
    SHAP_KERNEL = 'shap_kernel'
    SHAP_LINEAR = 'shap_linear'
    SHAP_TREE = 'shap_tree'
    TABULAR = 'tabular'
```
class interpret\_community.common.constants.ExplainableModelType(*value*) Bases: [str](https://docs.python.org/3/library/stdtypes.html#str), [enum.Enum](https://docs.python.org/3/library/enum.html#enum.Enum)

Provide constants for the explainable model type.

LINEAR\_EXPLAINABLE\_MODEL\_TYPE = 'linear\_explainable\_model\_type'

TREE\_EXPLAINABLE\_MODEL\_TYPE = 'tree\_explainable\_model\_type'

```
class interpret_community.common.constants.ExplanationParams
     Bases: object
     Provide constants for explanation parameters.
     CLASSES = 'classes'
     EXPECTED_VALUES = 'expected_values'
class interpret_community.common.constants.Extension
     Bases: object
     Provide constants for extensions to interpret package.
     BLACKBOX = 'blackbox'
    GLASSBOX = 'model'
    GLOBAL = 'global'
     GREYBOX = 'specific'
     LOCAL = 'local'
class interpret_community.common.constants.InterpretData
     Bases: object
     Provide Data and Visualize constants for interpret core.
     BASE_VALUE = 'Base Value'
     EXPLANATION_CLASS_DIMENSION = 'explanation_class_dimension'
     EXPLANATION_TYPE = 'explanation_type'
     EXTRA = 'extra'
     FEATURE_LIST = 'feature_list'
     GLOBAL_FEATURE_IMPORTANCE = 'global_feature_importance'
     INTERCEPT = 'intercept'
     LOCAL_FEATURE_IMPORTANCE = 'local_feature_importance'
    MLI = 'mIi'MULTICLASS = 'multiclass'
     NAMES = 'names'
     OVERALL = 'overall'
    PERF = 'perf'
     SCORES = 'scores'
     SINGLE = 'single'
     SPECIFIC = 'specific'
     TYPE = 'type'
     UNIVARIATE = 'univariate'
     VALUE = 'value'
     VALUES = 'values'
```

```
class interpret_community.common.constants.LightGBMParams
    Bases: object
```
Provide constants for LightGBM.

```
CATEGORICAL_FEATURE = 'categorical_feature'
```
class interpret\_community.common.constants.LightGBMSerializationConstants Bases: [object](https://docs.python.org/3/library/functions.html#object)

Provide internal class that defines fields used for MimicExplainer serialization.

IDENTITY = '\_identity'

LOGGER = '\_logger'

MODEL\_STR = 'model\_str'

MULTICLASS = 'multiclass'

OBJECTIVE = 'objective'

REGRESSION = 'regression'

TREE\_EXPLAINER = '\_tree\_explainer'

```
enum_properties = ['_shap_values_output']
```
nonify\_properties = ['\_logger', '\_tree\_explainer']

```
save_properties = ['lgbm']
```

```
class interpret_community.common.constants.MimicSerializationConstants
    Bases: object
```
Provide internal class that defines fields used for MimicExplainer serialization.

```
ALLOW_ALL_TRANSFORMATIONS = '_allow_all_transformations'
    FUNCTION = 'function'
    IDENTITY = '_identity'
    INITIALIZATION_EXAMPLES = 'initialization_examples'
    LOGGER = '_logger'
    MODEL = 'model'
    ORIGINAL_EVAL_EXAMPLES = '_original_eval_examples'
    PREDICT_PROBA_FLAG = 'predict_proba_flag'
    RESET_INDEX = 'reset_index'
    TIMESTAMP_FEATURIZER = '_timestamp_featurizer'
    enum_properties = ['_shap_values_output']
    nonify_properties = ['_logger', 'model', 'function', 'initialization_examples',
     '_original_eval_examples', '_timestamp_featurizer']
    save_properties = ['surrogate_model']
class interpret_community.common.constants.ModelTask(value)
    Bases: str, enum.Enum
```
Provide model task constants. Can be 'classification', 'regression', or 'unknown'.

<span id="page-13-0"></span>By default the model domain is inferred if 'unknown', but this can be overridden if you specify 'classification' or 'regression'.

```
Classification = 'classification'
```

```
Regression = 'regression'
```
Unknown = 'unknown'

class interpret\_community.common.constants.ResetIndex(*value*)

Bases: [str](https://docs.python.org/3/library/stdtypes.html#str), [enum.Enum](https://docs.python.org/3/library/enum.html#enum.Enum)

Provide index column handling constants. Can be 'ignore', 'reset' or 'reset\_teacher'.

By default the index column is ignored, but you can override to reset it and make it a feature column that is then featurized to numeric, or reset it and ignore it during featurization but set it as the index when calling predict on the original model.

Ignore = 'ignore'

Reset = 'reset'

ResetTeacher = 'reset\_teacher'

```
class interpret_community.common.constants.SHAPDefaults
```
Bases: [object](https://docs.python.org/3/library/functions.html#object)

Provide constants for default values to SHAP.

```
INDEPENDENT = 'independent'
```

```
class interpret_community.common.constants.SKLearn
```
Bases: [object](https://docs.python.org/3/library/functions.html#object)

Provide scikit-learn related constants.

EXAMPLES = 'examples'

LABELS = 'labels'

PREDICTIONS = 'predictions'

```
PREDICT_PROBA = 'predict_proba'
```

```
class interpret_community.common.constants.Scipy
```
Bases: [object](https://docs.python.org/3/library/functions.html#object)

Provide scipy related constants.

CSR\_FORMAT = 'csr'

```
class interpret_community.common.constants.ShapValuesOutput(value)
```
Bases: [str](https://docs.python.org/3/library/stdtypes.html#str), [enum.Enum](https://docs.python.org/3/library/enum.html#enum.Enum)

Provide constants for the SHAP values output from the explainer.

Can be 'default', 'probability' or 'teacher\_probability'. If 'teacher\_probability' is specified, we use the probabilities from the teacher model.

DEFAULT = 'default'

PROBABILITY = 'probability'

TEACHER\_PROBABILITY = 'teacher\_probability'

```
class interpret_community.common.constants.Spacy
    Bases: object
```
Provide spaCy related constants.

 $EN = 'en'$ 

NER = 'ner'

TAGGER = 'tagger'

class interpret\_community.common.constants.Tensorflow Bases: [object](https://docs.python.org/3/library/functions.html#object)

Provide TensorFlow and TensorBoard related constants.

CPU0 = '/CPU:0'  $TFLOG = 'tfloq'$ 

## <span id="page-14-1"></span>**interpret\_community.common.error\_handling module**

Defines error handling utilities.

#### <span id="page-14-2"></span>**interpret\_community.common.exception module**

Defines different types of exceptions that this package can raise.

```
exception interpret_community.common.exception.ScenarioNotSupportedException
    Bases: Exception
```
An exception indicating that some scenario is not supported.

**Parameters** exception\_message  $(str) - A$  $(str) - A$  $(str) - A$  message describing the error.

<span id="page-14-3"></span>**interpret\_community.common.explanation\_utils module**

Defines helpful utilities for summarizing and uploading data.

#### <span id="page-14-4"></span>**interpret\_community.common.gpu\_kmeans module**

The code is based on the similar utility function from SHAP: [https://github.com/slundberg/shap/blob/](https://github.com/slundberg/shap/blob/9411b68e8057a6c6f3621765b89b24d82bee13d4/shap/utils/_legacy.py) [9411b68e8057a6c6f3621765b89b24d82bee13d4/shap/utils/\\_legacy.py](https://github.com/slundberg/shap/blob/9411b68e8057a6c6f3621765b89b24d82bee13d4/shap/utils/_legacy.py) This version makes use of cuml kmeans instead of sklearn for speed.

```
class interpret_community.common.gpu_kmeans.Data
    Bases: object
```
class interpret\_community.common.gpu\_kmeans.DenseData(*data*, *group\_names*, *\*args*) Bases: [interpret\\_community.common.gpu\\_kmeans.Data](#page-14-0)

#### interpret\_community.common.gpu\_kmeans.kmeans(*X*, *k*, *round\_values=True*)

Summarize a dataset with k mean samples weighted by the number of data points they each represent. Parameters  $- X$ : numpy.array or pandas. DataFrame or any scipy.sparse matrix

Matrix of data samples to summarize  $(\#$  samples  $x \#$  features)

<span id="page-15-2"></span>**k** [int] Number of means to use for approximation.

**round\_values** [bool] For all i, round the ith dimension of each mean sample to match the nearest value from X[:,i]. This ensures discrete features always get a valid value.

DenseData object.

#### <span id="page-15-0"></span>**interpret\_community.common.metrics module**

Defines metrics for validating model explanations.

interpret\_community.common.metrics.dcg(*validate\_order*, *ground\_truth\_order\_relevance*, *top\_values=10*) Compute the discounted cumulative gain (DCG).

Compute the DCG as the sum of relevance scores penalized by the logarithmic position of the result. See [https:](https://en.wikipedia.org/wiki/Discounted_cumulative_gain) [//en.wikipedia.org/wiki/Discounted\\_cumulative\\_gain](https://en.wikipedia.org/wiki/Discounted_cumulative_gain) for reference.

#### **Parameters**

- validate\_order  $(list)$  $(list)$  $(list)$  The order to validate.
- ground\_truth\_order\_relevance  $(list)$  $(list)$  $(list)$  The ground truth relevancy of the documents to compare to.
- top\_values  $(int)$  $(int)$  $(int)$  Specifies the top values to compute the DCG for. The default is 10.

#### interpret\_community.common.metrics.ndcg(*validate\_order*, *ground\_truth\_order*, *top\_values=10*) Compute the normalized discounted cumulative gain (NDCG).

Compute the NDCG as the ratio of the DCG for the validation order compared to the maximum DCG possible for the ground truth order. If the validation order is the same as the ground truth the NDCG will be the maximum of 1.0, and the least possible NDCG is 0.0. See [https://en.wikipedia.org/wiki/Discounted\\_cumulative\\_gain](https://en.wikipedia.org/wiki/Discounted_cumulative_gain) for reference.

#### **Parameters**

- validate\_order  $(list)$  $(list)$  $(list)$  The order to validate for the documents. The values should be unique.
- ground\_truth\_order  $(list)$  $(list)$  $(list)$  The true order of the documents. The values should be unique.
- top\_values  $(int)$  $(int)$  $(int)$  Specifies the top values to compute the NDCG for. The default is 10.

#### <span id="page-15-1"></span>**interpret\_community.common.model\_summary module**

Defines a structure for gathering and storing the parts of an explanation asset.

class interpret\_community.common.model\_summary.ModelSummary Bases: [object](https://docs.python.org/3/library/functions.html#object)

A structure for gathering and storing the parts of an explanation asset.

add\_from\_get\_model\_summary(*name*, *artifact\_metadata\_tuple*) Update artifacts and metadata with new information.

#### **Parameters**

• **name**  $(str)$  $(str)$  $(str)$  – The name the new data should be associated with.

```
dict]dict)) – The tuple of artifacts and meta-
 data to add to existing.
```
#### <span id="page-16-1"></span>get\_artifacts()

Get the list of artifacts.

**Returns** Artifact list.

**Return type** [list\[list\[](https://docs.python.org/3/library/stdtypes.html#list)[dict\]](https://docs.python.org/3/library/stdtypes.html#dict)]

#### get\_metadata\_dictionary()

Get the combined dictionary of metadata.

**Returns** Metadata dictionary.

**Return type** [dict](https://docs.python.org/3/library/stdtypes.html#dict)

#### <span id="page-16-0"></span>**interpret\_community.common.policy module**

Defines explanation policies.

class interpret\_community.common.policy.SamplingPolicy(*allow\_eval\_sampling=False*, *max\_dim\_clustering=50*, *sampling\_method='hdbscan'*, *\*\*kwargs*)

Bases: [interpret\\_community.common.chained\\_identity.ChainedIdentity](#page-7-2)

Defines the sampling policy for downsampling the evaluation examples.

The policy is a set of parameters that can be tuned to speed up or improve the accuracy of the explain model function during sampling.

#### **Parameters**

- allow\_eval\_sampling ([bool](https://docs.python.org/3/library/functions.html#bool)) Default to 'False'. Specify whether to allow sampling of evaluation data. If 'True', cluster the evaluation data and determine the optimal number of points for sampling. Set to 'True' to speed up the process when the evaluation data set is large and you only want to generate model summary info.
- max\_dim\_clustering ([int](https://docs.python.org/3/library/functions.html#int)) Default to 50 and only take effect when 'allow eval sampling' is set to 'True'. Specify the dimensionality to reduce the evaluation data before clustering for sampling. When doing sampling to determine how aggressively to downsample without getting poor explanation results uses a heuristic to find the optimal number of clusters. Since KMeans performs poorly on high dimensional data PCA or Truncated SVD is first run to reduce the dimensionality, which is followed by finding the optimal k by running KMeans until a local minimum is reached as determined by computing the silhouette score, reducing k each time.
- sampling method  $(str)$  $(str)$  $(str)$  The sampling method for determining how much to downsample the evaluation data by. If allow\_eval\_sampling is True, the evaluation data is downsampled to a max\_threshold, and then this heuristic is used to determine how much more to downsample the evaluation data without losing accuracy on the calculated feature importance values. By default, this is set to hdbscan, but you can also specify kmeans. With hdbscan the number of clusters is automatically determined and multiplied by a threshold. With kmeans, the optimal number of clusters is found by running KMeans until the maximum silhouette score is calculated, with k halved each time.

#### **Return type** [dict](https://docs.python.org/3/library/stdtypes.html#dict)

**Returns** The arguments for the sampling policy

#### <span id="page-17-3"></span>property allow\_eval\_sampling

Get whether to allow sampling of evaluation data.

**Returns** Whether to allow sampling of evaluation data.

#### **Return type** [bool](https://docs.python.org/3/library/functions.html#bool)

#### property max\_dim\_clustering

Get the dimensionality to reduce the evaluation data before clustering for sampling.

**Returns** The dimensionality to reduce the evaluation data before clustering for sampling.

**Return type** [int](https://docs.python.org/3/library/functions.html#int)

#### property sampling\_method

Get the sampling method for determining how much to downsample the evaluation data by.

**Returns** The sampling method for determining how much to downsample the evaluation data by.

**Return type** [str](https://docs.python.org/3/library/stdtypes.html#str)

#### <span id="page-17-0"></span>**interpret\_community.common.progress module**

Defines utilities for getting progress status for explanation.

#### interpret\_community.common.progress.get\_tqdm(*logger*, *show\_progress*) Get the tqdm progress bar function.

#### **Parameters**

- logger (logger) The logger for logging info messages.
- show\_progress ([bool](https://docs.python.org/3/library/functions.html#bool)) Default to 'True'. Determines whether to display the explanation status bar when using PFIExplainer.

**Returns** The tqdm [\(https://github.com/tqdm/tqdm\)](https://github.com/tqdm/tqdm) progress bar.

**Return type** function

#### <span id="page-17-1"></span>**interpret\_community.common.serialization\_utils module**

Defines utility functions for serialization of data.

#### <span id="page-17-2"></span>**interpret\_community.common.structured\_model\_explainer module**

Defines the structured model based APIs for explainers used on specific types of models.

class interpret\_community.common.structured\_model\_explainer.PureStructuredModelExplainer(*model*,

*\*\*kwargs*)

Bases: [interpret\\_community.common.base\\_explainer.BaseExplainer](#page-7-3)

The base PureStructuredModelExplainer API for explainers used on specific models.

**Parameters model** (*[object](https://docs.python.org/3/library/functions.html#object)*) – The white box model to explain.

<span id="page-18-2"></span>class interpret\_community.common.structured\_model\_explainer.StructuredInitModelExplainer(*model*,

*initialization\_examples*, *\*\*kwargs*)

Bases: [interpret\\_community.common.base\\_explainer.BaseExplainer](#page-7-3)

The base StructuredInitModelExplainer API for explainers.

Used on specific models that require initialization examples.

#### **Parameters**

- model  $(object)$  $(object)$  $(object)$  The white box model to explain.
- initialization\_examples (numpy.array or [pandas.DataFrame](https://pandas.pydata.org/pandas-docs/stable/reference/api/pandas.DataFrame.html#pandas.DataFrame) or [scipy.](https://docs.scipy.org/doc/scipy/reference/reference/generated/scipy.sparse.csr_matrix.html#scipy.sparse.csr_matrix) [sparse.csr\\_matrix](https://docs.scipy.org/doc/scipy/reference/reference/generated/scipy.sparse.csr_matrix.html#scipy.sparse.csr_matrix)) – A matrix of feature vector examples (# examples  $x$  # features) for initializing the explainer.

#### <span id="page-18-0"></span>**interpret\_community.common.warnings\_suppressor module**

Suppresses warnings on imports.

class interpret\_community.common.warnings\_suppressor.shap\_warnings\_suppressor Bases: [object](https://docs.python.org/3/library/functions.html#object)

Context manager to suppress warnings from shap.

class interpret\_community.common.warnings\_suppressor.tf\_warnings\_suppressor Bases: [object](https://docs.python.org/3/library/functions.html#object)

Context manager to suppress warnings from tensorflow.

#### <span id="page-18-1"></span>**interpret\_community.dataset package**

Defines a common dataset wrapper and common functions for data manipulation.

#### **Subpackages**

**interpret\_community.dataset.dataset\_wrapper package**

#### **Submodules**

**interpret\_community.dataset.decorator module**

**interpret\_community.explanation package**

**Submodules**

**interpret\_community.explanation.explanation module**

**interpret\_community.explanation.serialization module**

**interpret\_community.lime package Submodules interpret\_community.lime.lime\_explainer module interpret\_community.mimic package Subpackages interpret\_community.mimic.models package Submodules interpret\_community.mimic.models.explainable\_model module interpret\_community.mimic.models.lightgbm\_model module interpret\_community.mimic.models.linear\_model module interpret\_community.mimic.models.tree\_model module interpret\_community.mimic.models.tree\_model\_utils module Submodules interpret\_community.mimic.mimic\_explainer module interpret\_community.mimic.model\_distill module interpret\_community.mlflow package Submodules interpret\_community.mlflow.mlflow module interpret\_community.permutation package Submodules interpret\_community.permutation.metric\_constants module interpret\_community.permutation.permutation\_importance module interpret\_community.shap package Submodules**

**interpret\_community.shap.deep\_explainer module interpret\_community.shap.gpu\_kernel\_explainer module interpret\_community.shap.kernel\_explainer module interpret\_community.shap.kwargs\_utils module interpret\_community.shap.linear\_explainer module interpret\_community.shap.tree\_explainer module interpret\_community.widget package Submodules interpret\_community.widget.explanation\_dashboard module 1.1.2 Submodules**

**interpret\_community.tabular\_explainer module**

**interpret\_community.version module**

### **CHAPTER**

**TWO**

## **INDICES AND TABLES**

- <span id="page-22-0"></span>• genindex
- modindex
- search

### **PYTHON MODULE INDEX**

<span id="page-24-0"></span>i interpret\_community.common, [3](#page-6-1) interpret\_community.common.base\_explainer, [4](#page-7-4) interpret\_community.common.chained\_identity, [4](#page-7-5) interpret\_community.common.constants, [5](#page-8-1) interpret\_community.common.error\_handling, [11](#page-14-1) interpret\_community.common.exception, [11](#page-14-2) interpret\_community.common.explanation\_utils, [11](#page-14-3) interpret\_community.common.gpu\_kmeans, [11](#page-14-4) interpret\_community.common.metrics, [12](#page-15-0) interpret\_community.common.model\_summary, [12](#page-15-1) interpret\_community.common.policy, [13](#page-16-0) interpret\_community.common.progress, [14](#page-17-0) interpret\_community.common.serialization\_utils, [14](#page-17-1) interpret\_community.common.structured\_model\_explainer, [14](#page-17-2) interpret\_community.common.warnings\_suppressor, [15](#page-18-0) interpret\_community.dataset, [15](#page-18-1)

## **INDEX**

<span id="page-26-0"></span>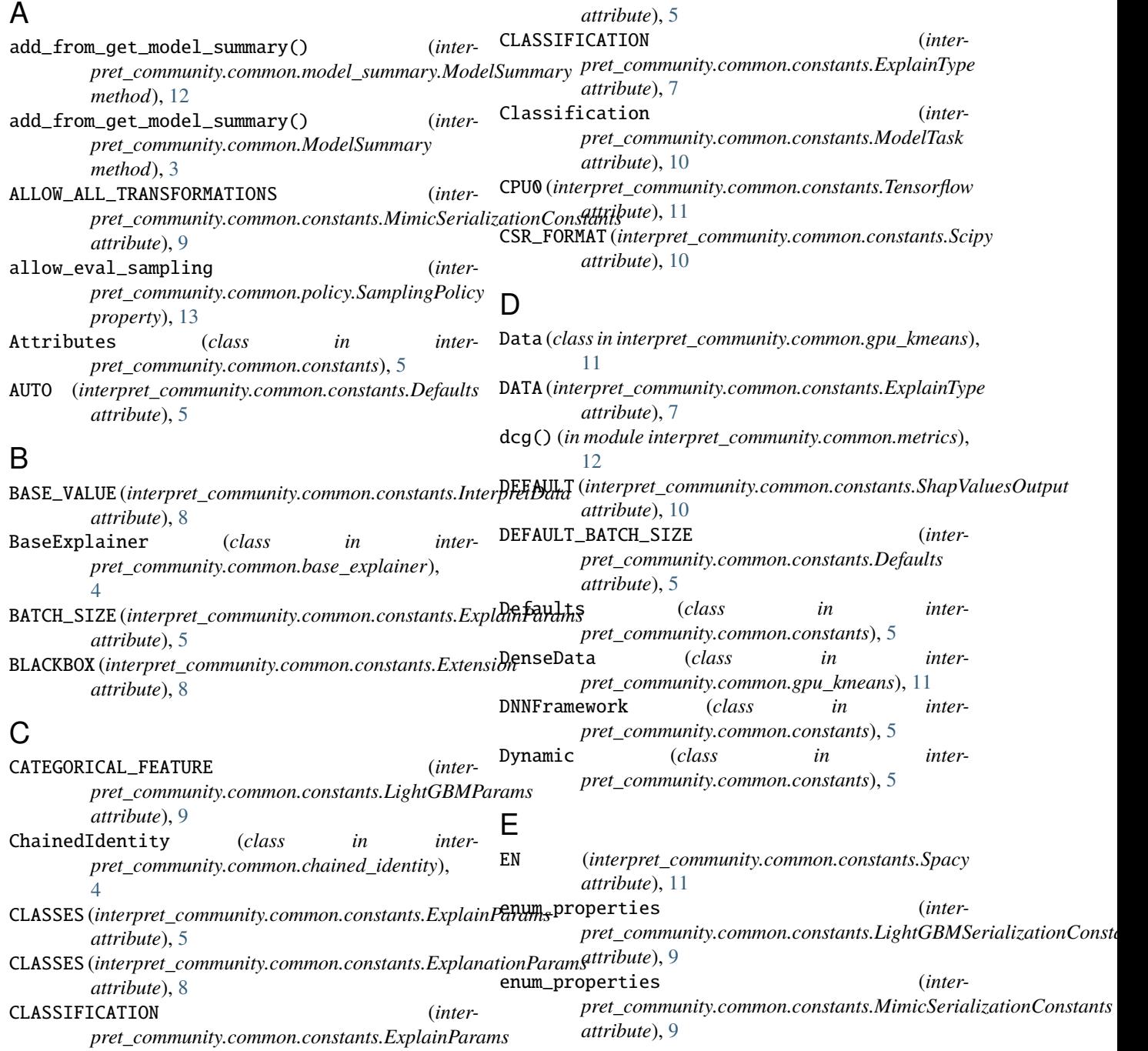

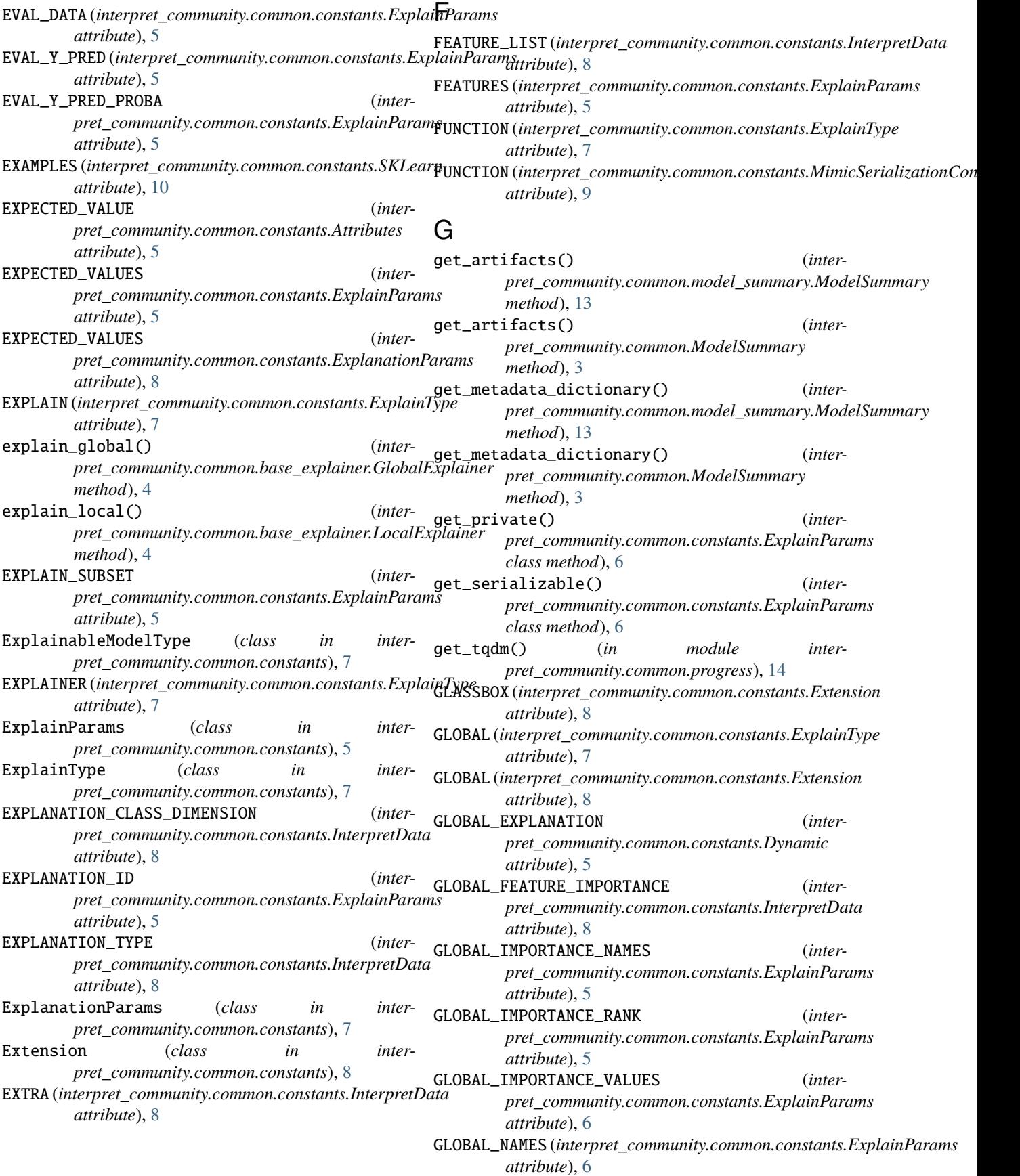

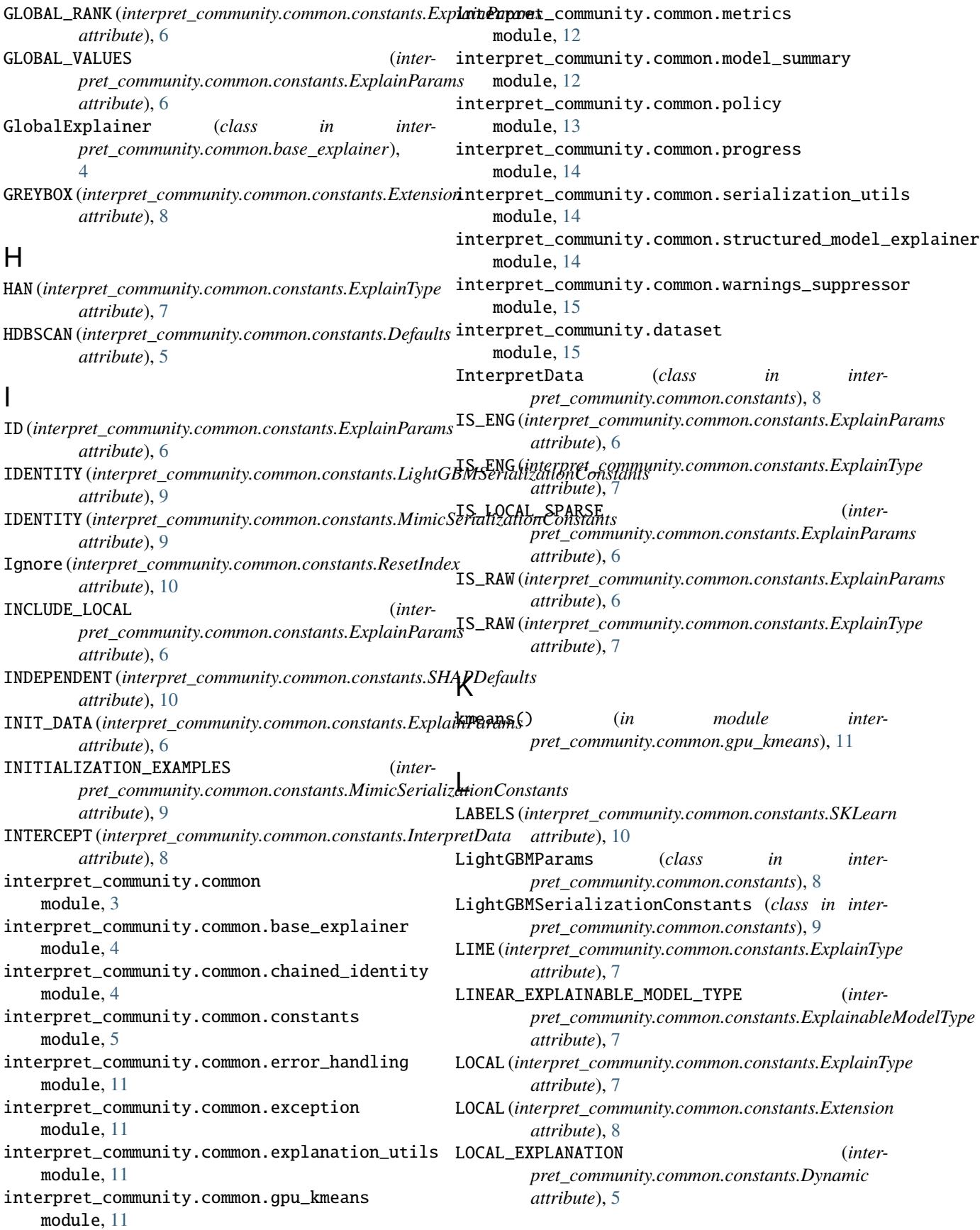

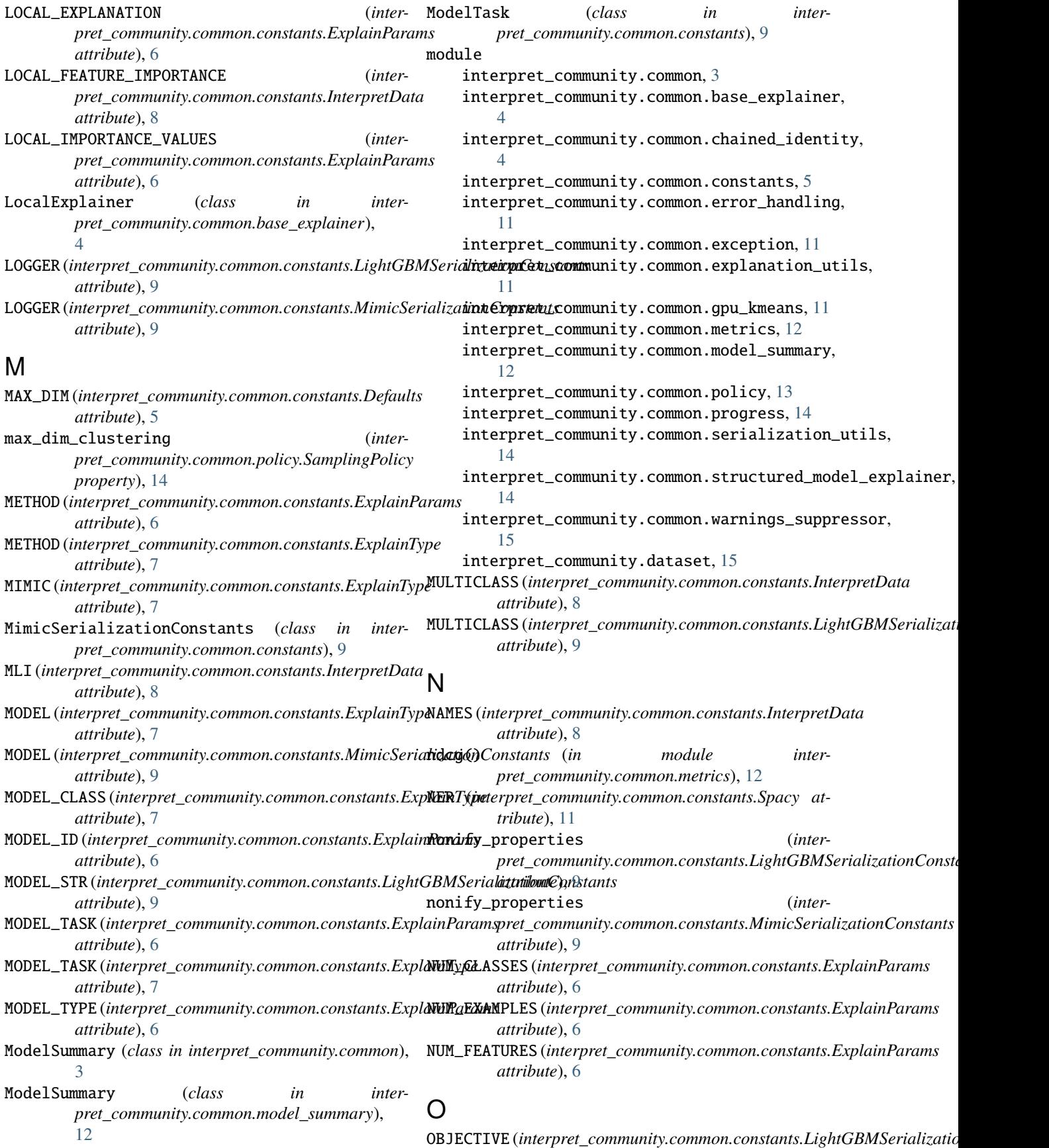

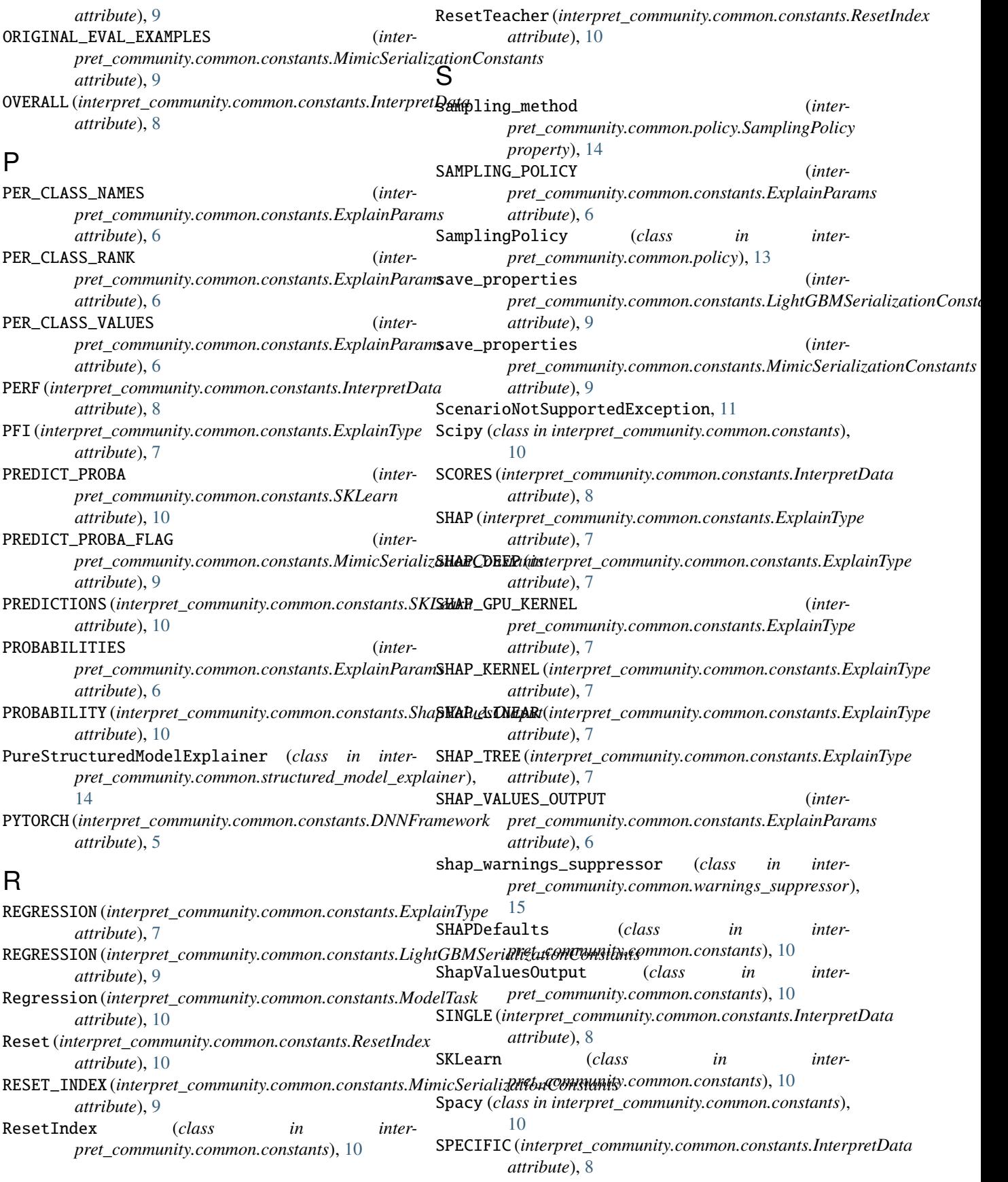

```
StructuredInitModelExplainer (class in inter-
        pret_community.common.structured_model_explainer),
        14
```
## T

```
TABULAR (interpret_community.common.constants.ExplainType
        attribute), 7
TAGGER (interpret_community.common.constants.Spacy
        attribute), 11
TEACHER_PROBABILITY (inter-
       pret_community.common.constants.ShapValuesOutput
       attribute), 10
Tensorflow (class in inter-
       pret_community.common.constants), 11
TENSORFLOW (interpret_community.common.constants.DNNFramework
        attribute), 5
tf_warnings_suppressor (class in inter-
       pret_community.common.warnings_suppressor),
        15
TFLOG (interpret_community.common.constants.Tensorflow
       attribute), 11
TIMESTAMP_FEATURIZER (inter-
       pret_community.common.constants.MimicSerializationConstants
       attribute), 9
TREE_EXPLAINABLE_MODEL_TYPE (inter-
       pret_community.common.constants.ExplainableModelType
       attribute), 7
TREE_EXPLAINER (inter-
       pret_community.common.constants.LightGBMSerializationConstants
       attribute), 9
TYPE (interpret_community.common.constants.InterpretData
        attribute), 8
\cupUNIVARIATE (interpret_community.common.constants.InterpretData
```
*attribute*), [8](#page-11-0) Unknown (*interpret\_community.common.constants.ModelTask attribute*), [10](#page-13-0)

## $\overline{V}$

VALUE (*interpret\_community.common.constants.InterpretData attribute*), [8](#page-11-0) VALUES (*interpret\_community.common.constants.InterpretData attribute*), [8](#page-11-0)